Excel 2010

- 13 ISBN 9787030363442
- 10 ISBN 7030363442

出版时间:2013-3

页数:399

版权说明:本站所提供下载的PDF图书仅提供预览和简介以及在线试读,请支持正版图书。

#### www.tushu111.com

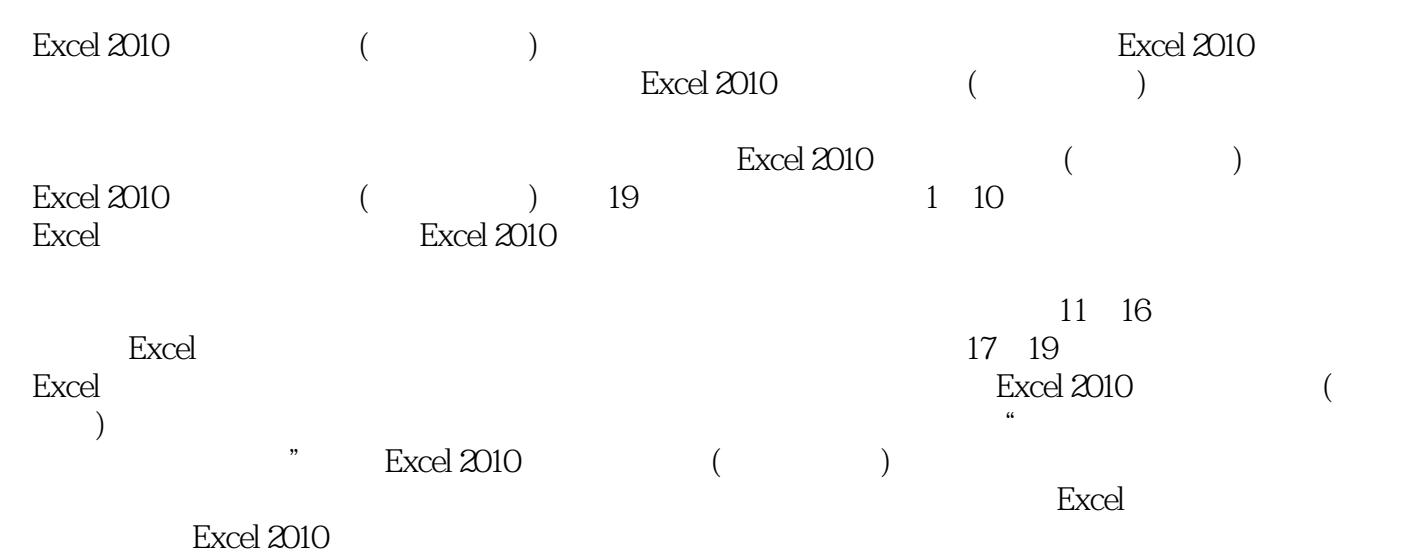

 $10$ 

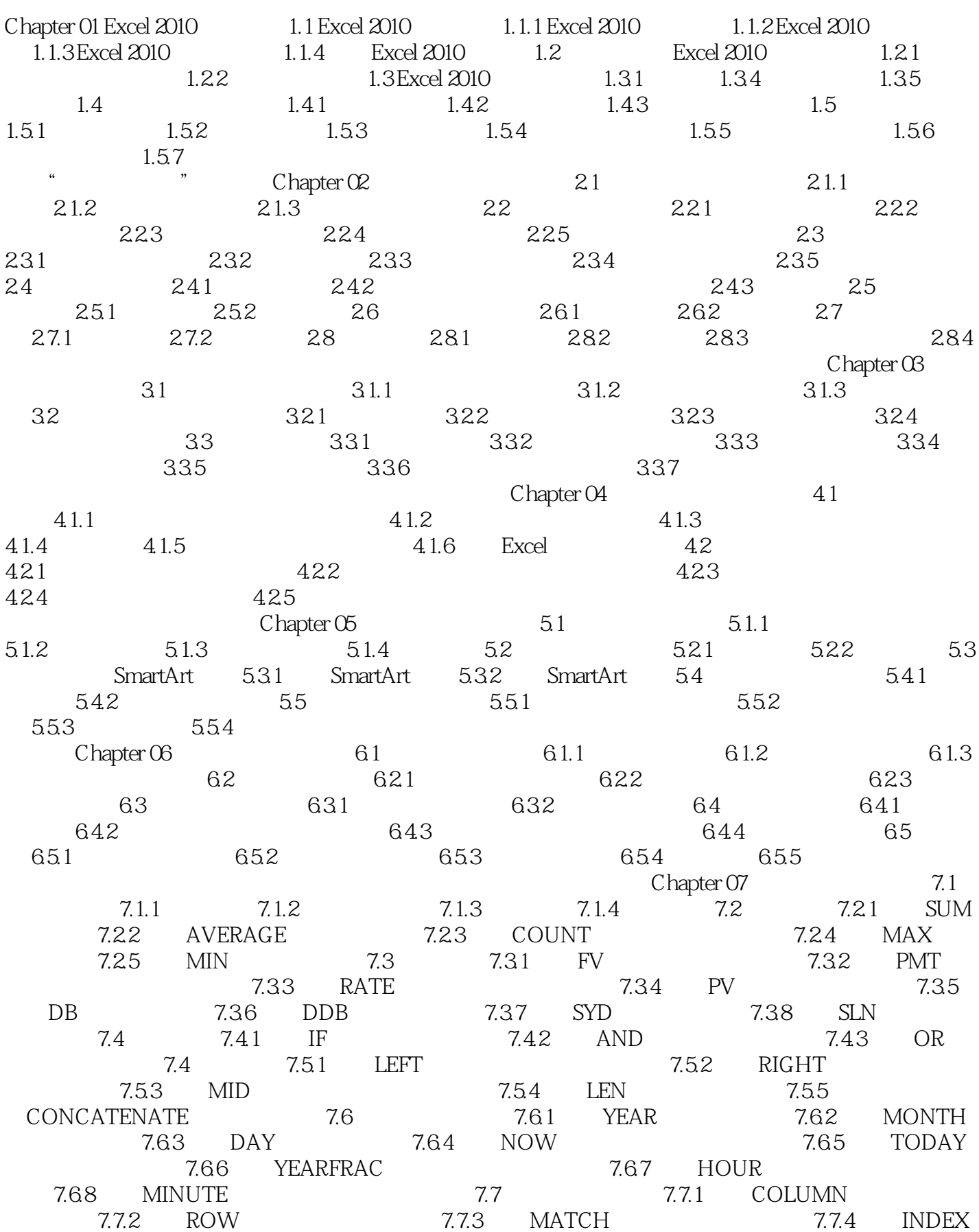

7.7.5 OFFSET 7.7.6 VLOOKUP 7.8 1 PRODUCT 7.8.2 SUMIF<br>3 MOD 7.9 7.9.1 COUNTIF 7.8.3 MOD 7.9 7.9 7.9.1 COUNTIF  $7.9.2 \qquad \text{AVERAGEIF} \qquad \qquad 7.9.3 \qquad \text{LARGE} \qquad \qquad 7.9.4$ 用SMALL函数求数组中某个最小值 技能实训 增强手动能力 实训一 制作员工工资表 实训二 计算投资公 m.... Chapter 08 <br>Chapter 10 Chapter 11 Excel 2010 Chapter 12 Excel 2010 Chapter 10 Chapter 11 Excel 2010<br>Chapter 13 Excel 2010 Chapter 15 Excel chapter 16 Excel<br>hapter 18 Excel chapter 17 Excel Chapter 18 Excel

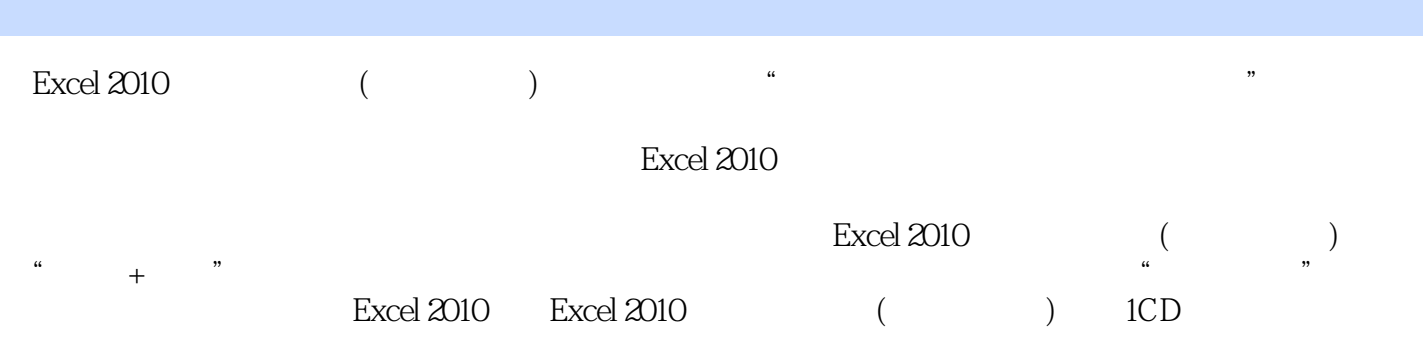

本站所提供下载的PDF图书仅提供预览和简介,请支持正版图书。

:www.tushu111.com